<span id="page-0-0"></span>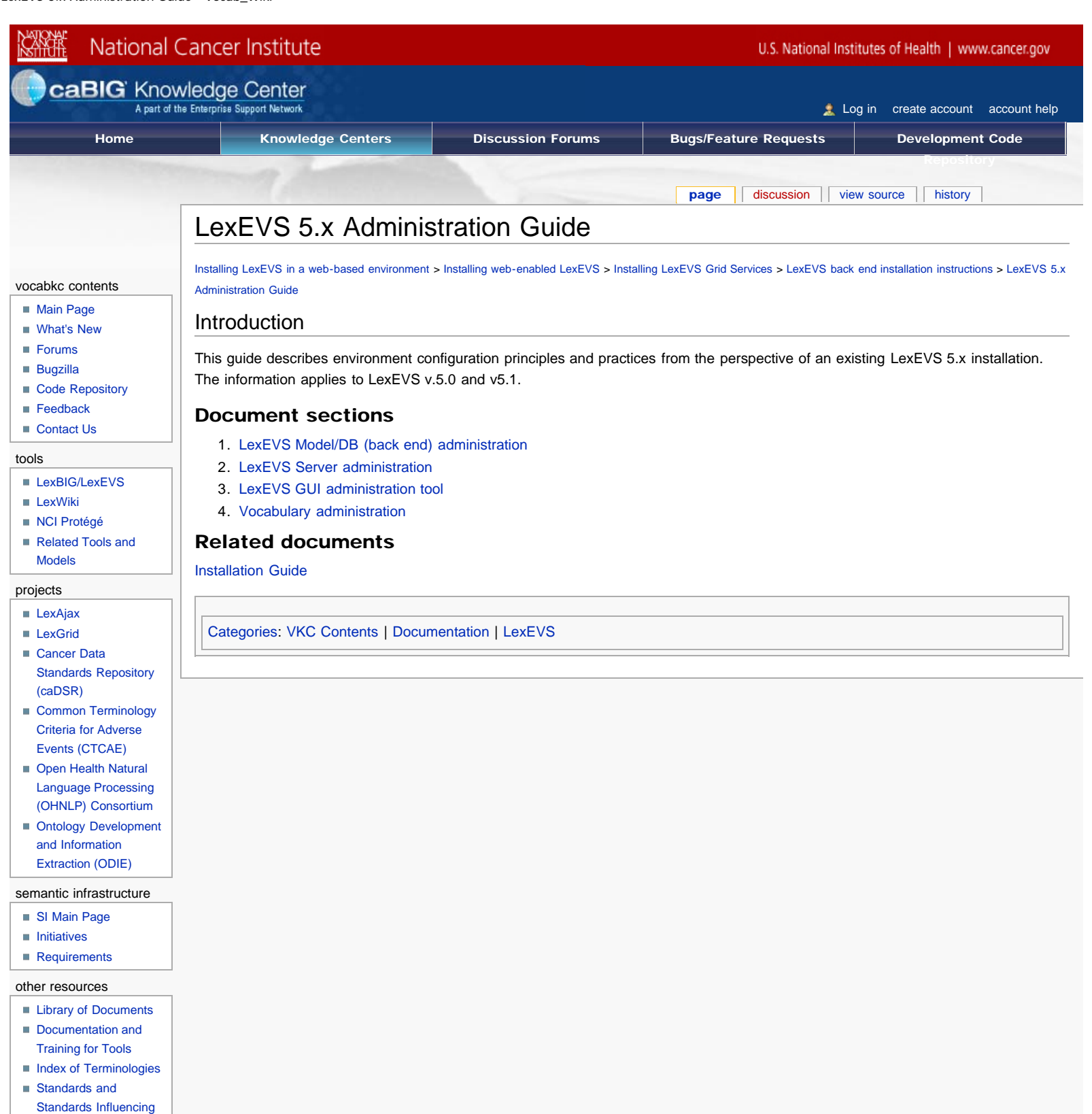

**[Organizations](https://cabig-kc.nci.nih.gov/Vocab/KC/index.php/Standards_and_Standards_Influencing_Organizations) [Outreach](https://cabig-kc.nci.nih.gov/Vocab/KC/index.php/Outreach#Tool_Outreach)** external links ■ [VCDE Workspace](https://cabig.nci.nih.gov/workspaces/VCDE) ■ caBIG<sup>®</sup> Community **[Website](https://cabig.nci.nih.gov/)** ■ caBIG<sup>®</sup> Support [Service Providers](https://cabig.nci.nih.gov/esn/service_providers)

[Editing Wiki Pages](https://cabig-kc.nci.nih.gov/Vocab/KC/index.php/VKC_Editing_Help)

help

LexEVS 5.x Administration Guide - Vocab\_Wiki

 $\overline{\phantom{0}}$ 

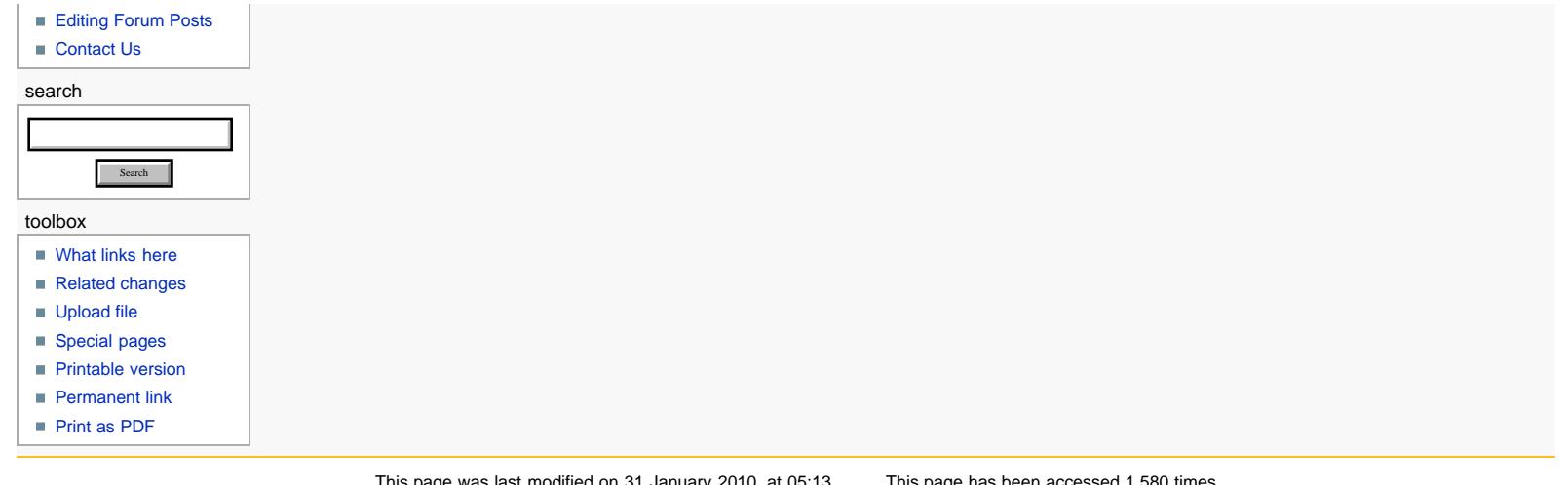

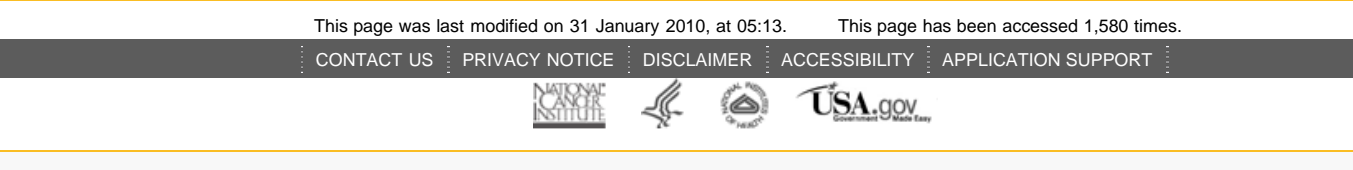